# Wikipedie

w

 $\Omega$ 

衵

प्रि

**STUDENTI** PÍŠÍ WIKIPEDII

**Vojtěch Veselý vojta.vesely@gmail.com**

**Jabok 29. září 2014**

# Wikipedie je největší encyklopedií všech dob.

Alexa Rank 6

Bez reklam. 30 milionů stránek v 287 jazycích. 50,000 hledání za vteřinu. 580 milionů editací

Navštěvovanější než Amazon nebo Twitter, utrácí "jen" cca \$42M.

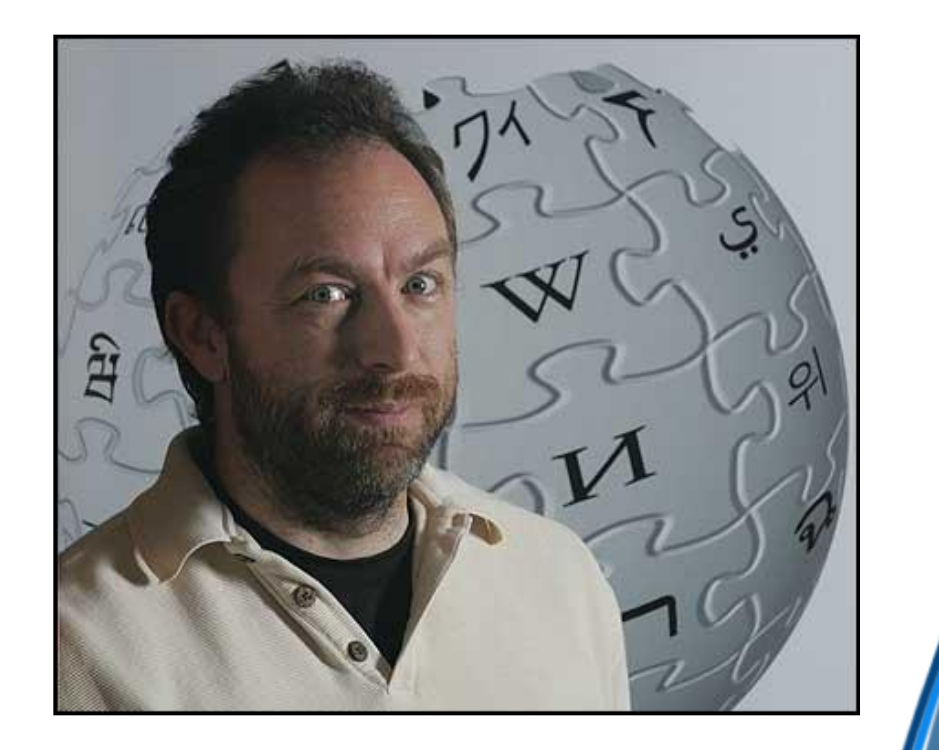

## Wikipedie je encyklopedie.

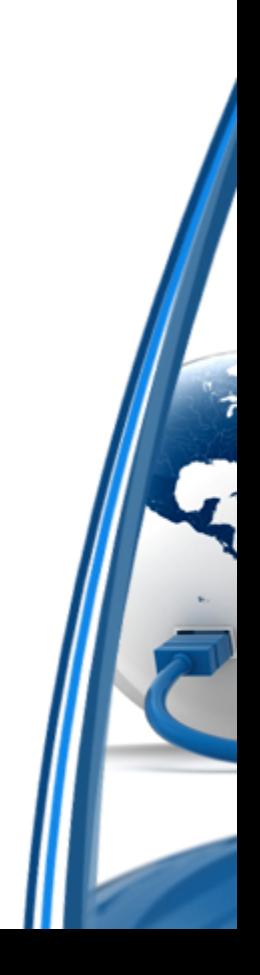

# Wikipedii může upravovat každý.

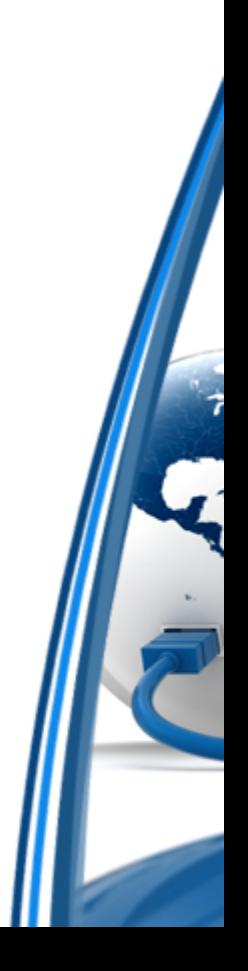

# Články nikdo nevlastní.

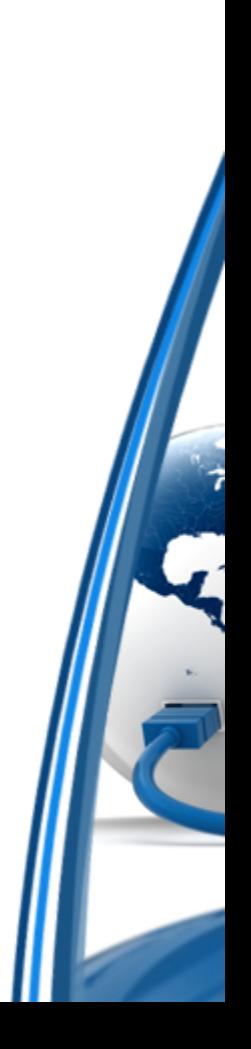

# Kdo jsou autoři Wikipedie?

- Nikdo není za psaní článků placen
- Všichni editoři jsou si rovni.
	- Bez ohledu na věk a vzdělání

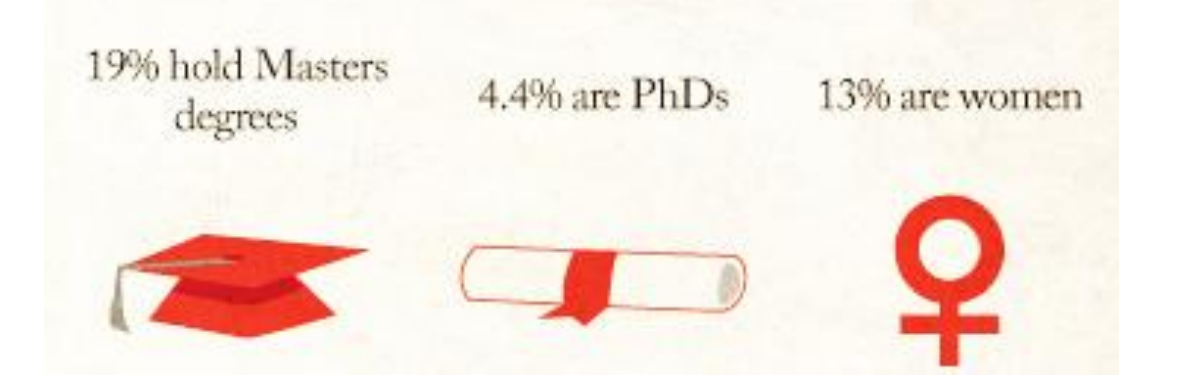

#### 25.9.2012

- (rozdíl | historie)... m Rytíři Kladno; 13:17... (+2)... Jaroslav Ondráš (diskuse | příspěvky | zablokovat) (typo) [správcovský revert]
- (rozdíl | historie) . . Jižní Džuba; 13:17 . . (+23) . . Tchoř (diskuse | příspěvky | zablokovat) (úprava po přesunu) [správcovský revert]
- (rozdíl | historie) . . Osvobozený Jeruzalém; 13:17 . . (+5) . . Mostly Harmless (diskuse | příspěvky | zablokovat) ("aggiornamento" odkazu na italský ebook) [správcovský revert]
- (rozdíl | historie) . . Břeclav; 13:17 . . (+88) . . Gombarix (diskuse | příspěvky | zablokovat) [správcovský revert]
- (rozdíl | historie) . . Divadlo Komedie; 13:15 . . (+9 762) . . 109.81.184.101 (diskuse | zablokovat) [správcovský revert]
- (rozdíl | historie) . . m Žofia Bošňáková; 13:15 . . (-10) . . Svajcr (diskuse | příspěvky | zablokovat) (→Dobročinnosť: kor.) [správcovský revert]
- · (Kniha přesunů); 13:15... Tchoř (diskuse | příspěvky | zablokovat) přesunul stránku Jubbada Hoose na Jižní Džuba s výměnou přesměrování (český název)
- (rozdíl | historie) . . N Choi Kju-hah; 13:14 . . (+2 178) . . VHS (diskuse | příspěvky | zablokovat) (Nová stránka: Choi Kju-hah "Choi Kju-hah" (16. července 1919 22. října 2006) jihokorejský politik. V letech ...)
- (rozdíl | historie) . . Kostel svatého Mikuláše (Humpolec); 13:14 . . (+86) . . Railfort (diskuse | příspěvky | zablokovat) (+2kať) [správcovský revert]
- (rozdíl | historie) . . Penalizace webu; 13:12 . . (+45) . . Jvs (diskuse | příspěvky | zablokovat) (Kategorie: Optimalizace pro vyhledávače) [správcovský revert]
- (rozdíl | historie) . . Gymnázium Františka Křižíka; 13:12 . . (+96) . . Railfort (diskuse | příspěvky | zablokovat) (+2kat) [správcovský revert]
- (rozdíl | historie) . . m Pak Čong-hui; 13:11 . . (-7) . . Jirka O. (diskuse | příspěvky | zablokovat) (opravy chybných tvaru jmen) [správcovský revert]
- (rozdíl | historie)... m Diacetyl; 13:11... (0).. Tchoř (diskuse | příspěvky | zablokovat) (→Diacetol z hlediska zdraví: překlep) [správcovský revert]
- (rozdíl | historie) . . Chlazení počítačů; 13:11 . . (+2) . . 194.228.235.95 (diskuse | zablokovat) (→Aktivní chlazení: ) [správcovský revert]
- (rozdíl | historie) . . Dominik Pecháč; 13:10 . . (+15) . . Jvs (diskuse | příspěvky | zablokovat) (//smazať|exp}}) [správcovský revert]
- (rozdíl | historie) . . m Emese; 13:10 . . (+1) . . Jaroslav Ondráš (diskuse | příspěvky | zablokovat) (typo) [správcovský revert]
- (rozdíl | historie) . . Ocelot (podnik); 13:10 . . (+32) . . Railfort (diskuse | příspěvky | zablokovat) (+kat) [správcovský revert]
- (rozdíl | historie) . . N C<sub>4</sub>H<sub>6</sub>O<sub>2</sub>; 13:09 . . (+23) . . Tchoř (diskuse | příspěvky | zablokovat) (Přesměrování na C4H6O2)
- (rozdíl | historie) . . N! Penalizace webu; 13:09 . . (+2 239) . . Zlata hvezda (diskuse | příspěvky | zablokovat) (vytvoření obsahu hesla)
- (rozdíl | historie) . . N C4H6O2; 13:09 . . (+321) . . Tchoř (diskuse | příspěvky | zablokovat) (Nová stránka: {{DISPLAYTITLE:C<sub>4</sub>H<sub>6</sub>0<sub>2</sub>}} vzorce "C<sub>4</sub>H<sub>6</sub>O<sub>2</sub>" má mimo jiné: \* diacetyl \* methakrylová kyselina...)
- (rozdíl | historie) . . m Mughalská říše; 13:09 . . (+1) . . Jaroslav Ondráš (diskuse | příspěvky | zablokovat) (typo) [správcovský revert]
- (rozdíl | historie) . . Odrůdy révy vinné; 13:08 . . (0) . . Jvs (diskuse | příspěvky | zablokovat) (Sjednocení rozlišovačů (17×)) [správcovský revert]
- (rozdíl | historie) . . m Hohenzollernové: 13:08 . . (+1) . . Jaroslav Ondráš (diskuse | příspěvky | zablokovat) (typo) [správcovský revert]
- (rozdíl | historie) . . N Jun Bo-seon; 13:08 . . (+2 493) . . VHS (diskuse | příspěvky | zablokovat) (Nová stránka: Jun Bo-seon "'Jun Bo-seon", korejsky *문보선, hanja 尹潽善* (26. s 18. července 1990) byl [...]
- (rozdíl | historie) . . m Kapetovci; 13:08 . . (+1) . . Jaroslav Ondráš (diskuse | příspěvky | zablokovat) (typo) [správcovský revert]
- (rozdíl | historie) . . m Gregoriánská misie; 13:07 . . (+1) . . Jaroslav Ondráš (diskuse | příspěvky | zablokovat) (typo) [správcovský revert]
- (Kniha přesunů); 13:07. Jirka O. (diskuse | příspěvky | zablokovat) přesunul stránku Park Chung-hee na Pak Čong-hui (Správný tvar jména)
- (rozdíl | historie) . . m Svařování; 13:07 . . (+1) . . Jaroslav Ondráš (diskuse | příspěvky | zablokovat) (typo) [správcovský revert]
- (rozdíl | historie) . . m Kouzelníci z Waverly (sezóna 2); 13:06 . . (+1) . . Jaroslav Ondráš (diskuse | příspěvky | zablokovat) (typo) [správcovský revert]
- (rozdíl | historie) . . m Lednica (hrad); 13:06 . . (+1) . . Jaroslav Ondráš (diskuse | příspěvky | zablokovat) (typo) [správcovský revert]
- (rozdíl | historie) . . m Crash Bandicoot; 13:05 . . (+1) . . Jaroslav Ondráš (diskuse | příspěvky | zablokovat) (typo) [správcovský revert]
- (rozdíl | historie) . . m Postavy ve hře Mafia: The City of Lost Heaven; 13:05 . . (+1) . . Jaroslav Ondráš (diskuse | příspěvky | zablokovat) (typo) [správcovský revert]
- (rozdíl | historie) . . m Nasavští; 13:05 . . (+1) . . Jaroslav Ondráš (diskuse | příspěvky | zablokovat) (typo) [správcovský revert]
- rozdíl historie) m Uhel: 13:04 (+1) Jaroslav Ondráš (diskuse Lnřísněvky Lzablokovat) (tvod) Isprávonyský revertl –

Wikipedie je svobodná encyklopedie

- KAŽDÝ MŮŽE NAPSAT ČLÁNEK
- KAŽDÝ MŮŽE JAKÝKOLIV ČLÁNEK UPRAVIT
- NIKDO NENÍ VLASTNÍKEM ČLÁNKU
- VŠICHNI EDITOŘI JSOU SI ROVNI
- NIKDO NENÍ ZA EDITOVÁNÍ ČLÁNKŮ PLACEN
- O ZMĚNÁCH PRAVIDEL A MAZÁNÍ ČLÁNKŮ DISKUZUJE CELÁ KOMUNITA NEBO SE HLASUJE

### Svobodné dílo

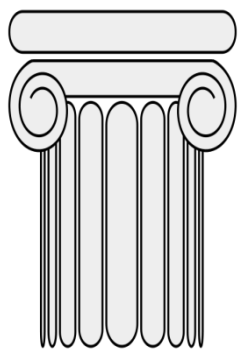

### **Wikipedii smíte:**

- **Šířit** kopírovat, distribuovat a sdělovat dílo veřejnosti
- **Upravovat** pozměňovat, doplňovat, využívat celé nebo částečně v jiných dílech
- Využívat dílo komerčně
- **Za těchto podmínek**
- **Uveďte autora**
- **Zachovejte licenci**

## Wikipedie dbá na dodržování autorských práv.

# To se týká **všech** textů i obrázků.

# Autorské právo...

• Wikipedie přijímá pouze díla s jasným autorstvím

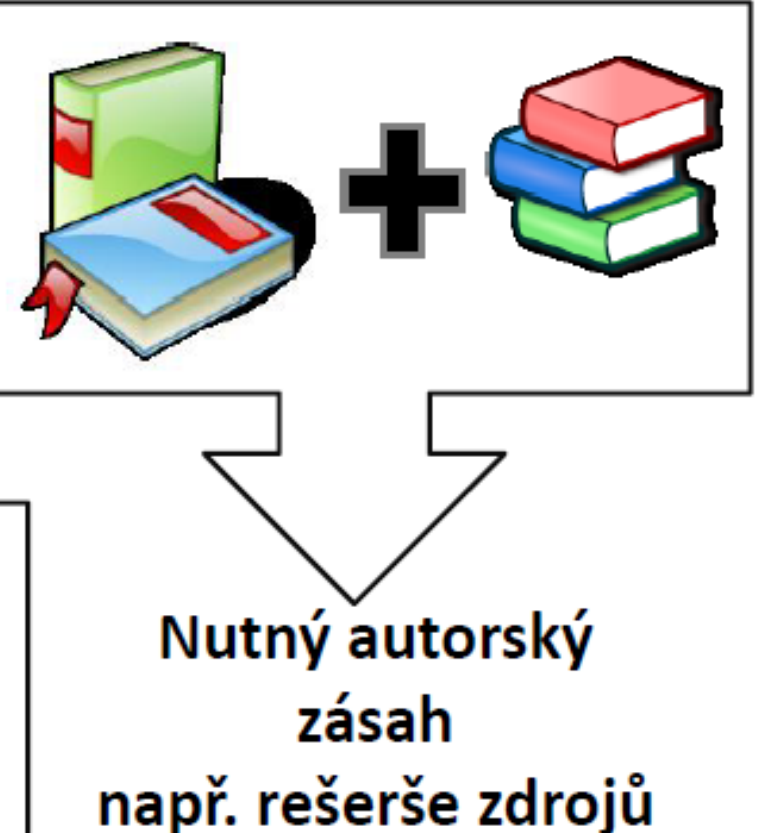

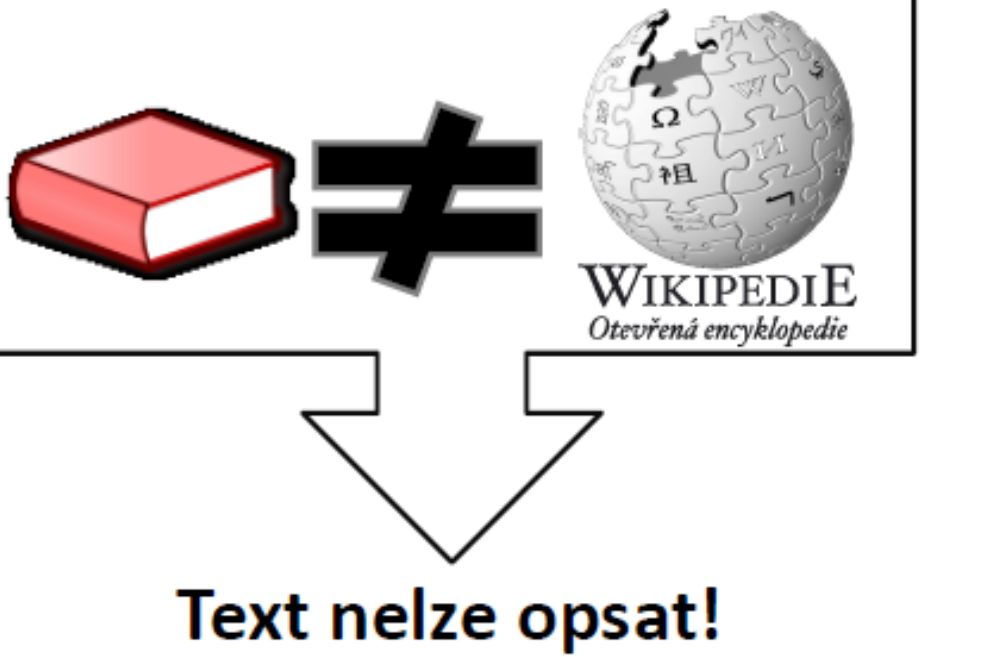

Wikipedie je nezaujatá a požaduje vždy nezávislé, věrohodné a netriviální zdroje.

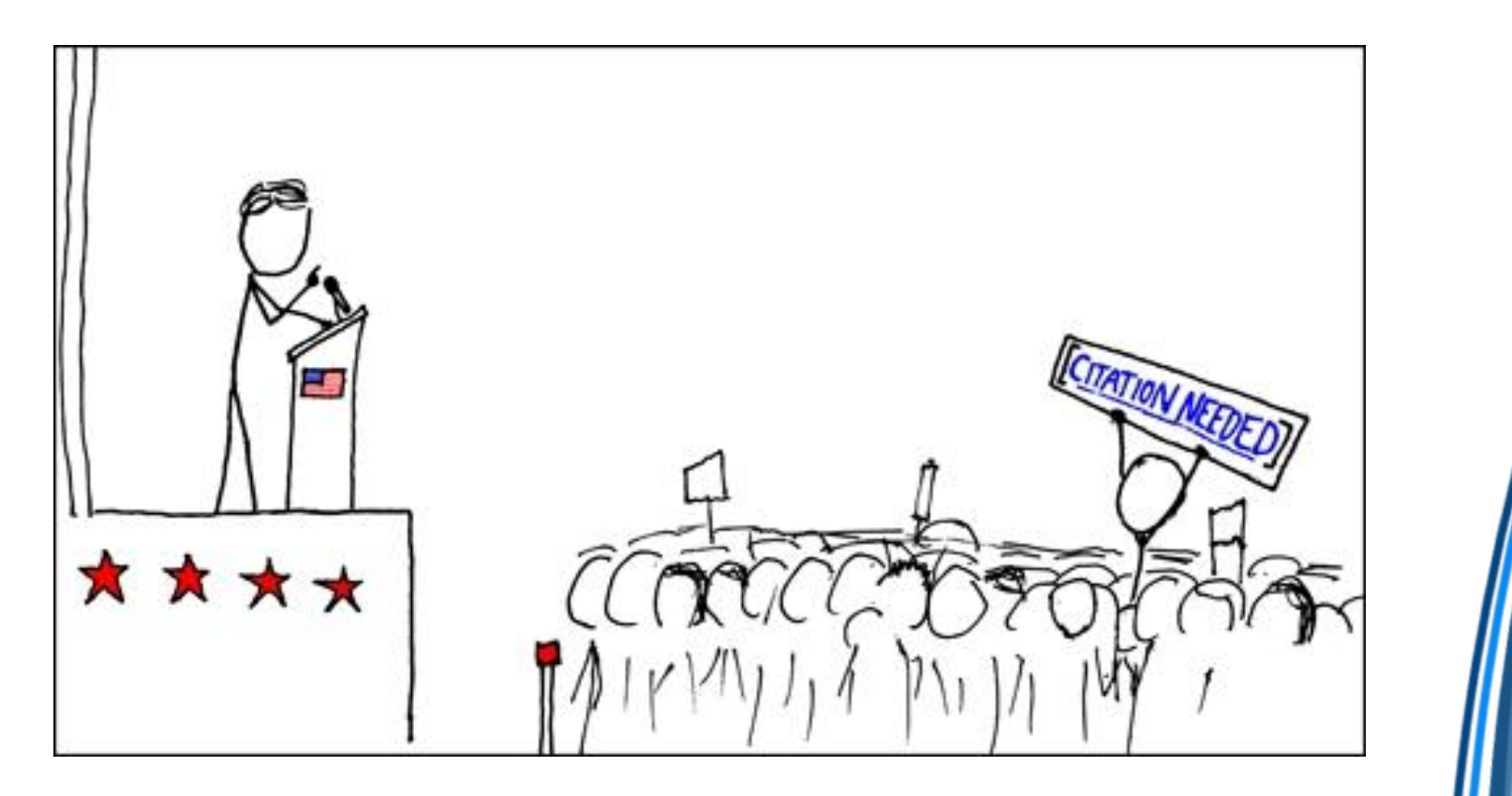

# Komunita České Wikipedie

- 240 000 registrovaných uživatelů
- 1800 aktivních (aspoň 1 editace za měsíc)
- 80 velmi aktivních (100+ editací za měsíc)
- 30 správců (anglická 1500)
	- správce má pravomoci pouze technické (mazat a uzamykat články, blokovat vandaly), ne rozhodovací
	- přirozená autorita
	- voleni a odvoláváni komunitou

#### Mates [editovat zdroj]

Mates (diskuse · příspěvky · počítadlo 1 · počítadlo 2 · články · shmutí · zablokování · všechny projekty)

- · žádost podána: 7. 11. 2013. 16:23 (UTC)
- · hlasování končí: 21. 11. 2013. 16:23 (UTC)

#### Zdůvodnění [editovat zdroj]

#### Milé kolegyně a milí kolegové.

rád bych před Vás předstoupil s žádostí o přidělení práv správce. Na Wikipedii působím něco přes dva roky a za tu dobu jsem se snažil co nejvíce pochopit a poznat komunitu projektu, stejně jako fungování projektu jako takového. Za ty dva roky jsem nastřádal něco přes 4 tisíce editací různých článků, nejvíce však z oboru hudebního, několik jsem jich zpracoval alespoň částečně do formy blížící se dobrému článku a jeden článek z mého pera na tuto metu dokonce dosáhl. Nepovažuji to za nic světoborného, nepopírám, že psaní článků mi jde celkem pomalu a je zde mnoho editorů, kterých si pro jejich tvůrčí činnost vážím více nežli sebe. Zlobím se dokonce na svou osobu, že jsem si dokonce dopřál několikaměsíční pauzu v období dubna až srpna tohoto roku.

Zároveň mám však pocit, že mi tato mezera pomohla v náhledu na komunitní procesy a diskuse. Od svého návratu do výraznějšího přispívání se snažím v diskusích vystupovat mnohem více smířlivě nežli před pauzou a hledat kompromisy. Nevyhledávám spory, naopak se snažím o mediaci bouřlivějších diskusí. Vždy při diskusi respektuji stranu s opačným názorem a zvažuji, zda její argumenty nejsou přesvědčivější nežli moje. Při diskusích kladu velký důraz na dodržování zásad Wikietikety a přísný zákaz osobních útoků. Vlastní názor vždy podřizuji konsenzu komunity, důkazem toho může být fakt, že názorově jsem skalní nepřechylovač, líbí se mi portály a pokud by bylo po mém, Wikietiketa by byla závazným pravidlem. (Naštěstí po mém není! :-)) Dlouhou dobu jsem neměl ani odvahu s žádostí přijít, protože mi na mysl vždy přišla otázka: Klasifikují tě tyto zásady na důležitou roli správce, kterému dává komunita svou důvěru?

Práva správce bych využíval hlavně na boj s vandalismem, hlavně stálá neschopnost aktivně zastavit anonymní záškodníky mě přesvědčila žádost podat. Chtěl bych stávajícím správcům pomáhat v údržbě Wikipedie. Myslím, že jsem připraven i aktivně rozhodovat některé diskuse o smazání a podobné záležitosti. Blokování zavedených kolegů z komunity, která by mi dala důvěru a přidělila s ní i toto právo, beru jako vysoce krajní možnost; všechny spory se dle mého soudu dají hodně dlouho řešit slovní cestou. Pokud bych přecijen zavedeného kolegu chtěl zablokovat, budu nejprve preferovat možnost kratšího "upozorňovacího" bloku, protože delší zamezení editace naopak škodí jak projektu tak jeho komunitě. Zastávám názor, že v případě větších problémů se zavedeným wikipedistou má takovou věc řešit arbitrážní výbor a správci pak pouze mohou vynucovat přijatá opatření.

Nyní už je tedy jen řada na Vás, vážení a milí, abyste rozhodli, zda mám dostatečnou Vaši důvěru k propůjčení těchto výsostných práv, --Mates (diskuse) 7, 11, 2013, 16:23 (UTC)

#### Hlasování [editovat zdroj]

#### **Pro** [editovat zdroj]

- 1. Doufám, že budeš aktivní a to nejen při hlídání posledních změn (což v posledních dnech vidím), ale i při psaní článků. Nenapadá mě nic, co by mě přimělo hlasovat proti máš můj hlas. --Marek Koudelka (diskuse) 7. 11. 2013. 16:30 (UTC)
- 2. Všímám si tvé aktivity v posledních změnách a máš všeobecné morální předpoklady k tomu, aby ses správcem stal, takže máš i mou důvěru. K blokování zavedených uživatelů porušujících pravidla, ke kterému se naštěstí nemusí sahat často, se propracuješ časem, až získáš více zkušeností. Pak už ti napoví intuice. "Vždy při diskusi respektují stranu s opačným názorem a zvažují, zda její argumenty nejsou přesvědčivější nežli moje." - tato slova by si měli vzít k srdci i někteří mnohem zkušenější kolegové, naštěstí jich není mnoho a jejich počet se navíc oproti minulosti snížil. - Loupežník (diskuse) 7. 11. 2013, 16:46 (UTC)
- 3. Pracuje, chce pomoct, není na mém osobním blacklistu, takže podporuji. :) --Ragimiri 7. 11. 2013, 16:47 (UTC)
- 4. Na tvých editacích a vystupování v diskusích nevidím nic zápomího, naopak, vidím tam hned několik kladů, z nichž některé si konečně zmínil sám ve své žádosti. Považuju za zbytečné to nějak podrobněji rozebírat, myslím, že budeš schopen užívat správcovských nástrojů s rozumem. Proto jednoznačně pro. --Mario7 (diskuse) 7. 11. 2013, 17:39 (UTC)
- 5. Pro návrh. Jan Polák (diskuse) 7. 11. 2013, 18:36 (UTC)
- 6. Rád hlasuji pro. Draceane diskuse 7, 11, 2013, 20:08 (UTC)
- 7. Bez námitek.-Zákupák (diskuse) 7. 11. 2013, 20:13 (UTC)

### Rozhodovací procesy

- hlasování: volba správců, schvalování nových pravidel, schvalování tzv. "nejlepších článků"
- diskuse: mazání článků (dřív hlasování), návrhy nových pravidel
- konflikty mezi wikipedisty
	- wikietiketa, diskuse, mediace, arbitráž
- konsensus, konsensus, konsensus

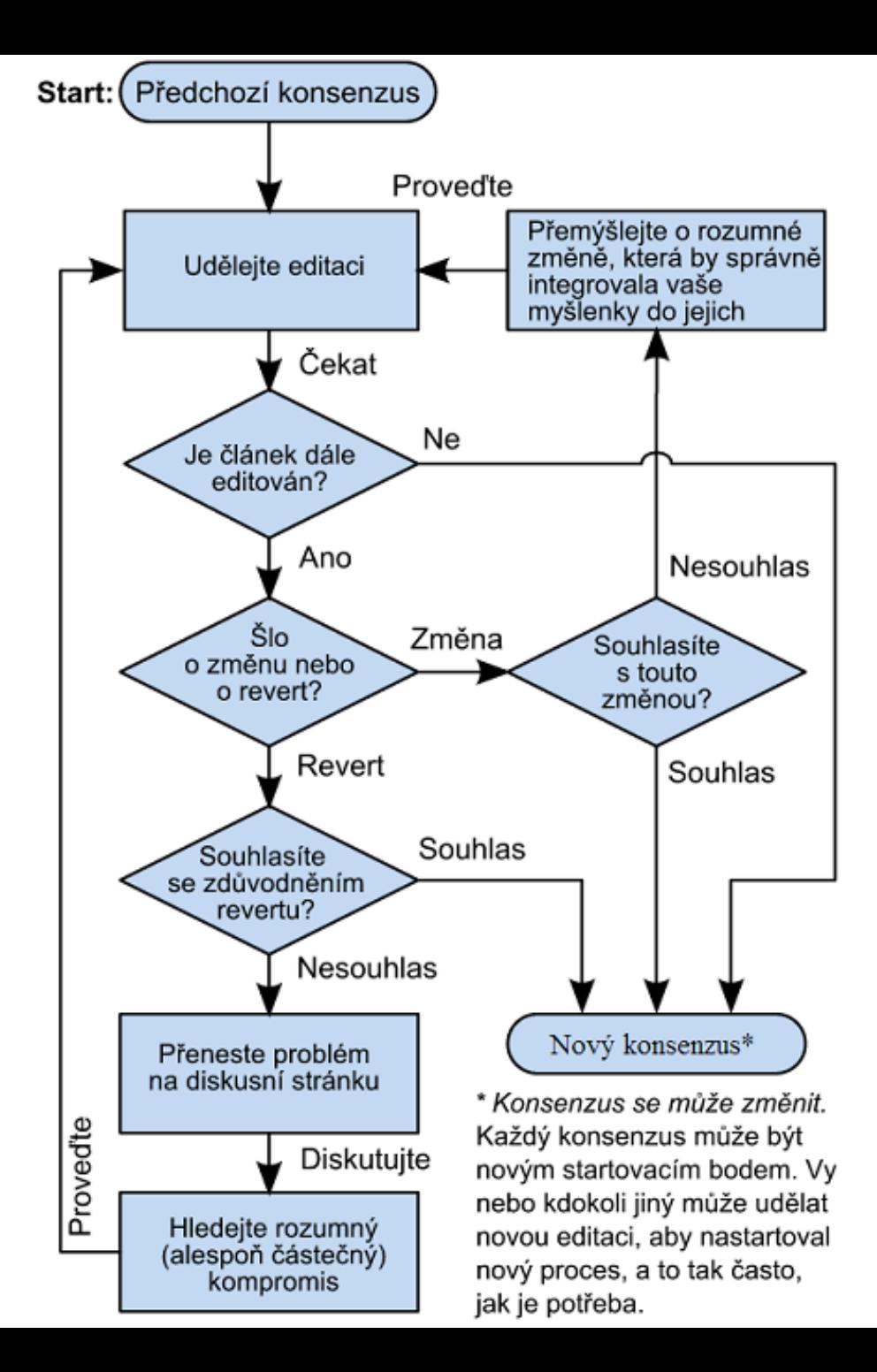

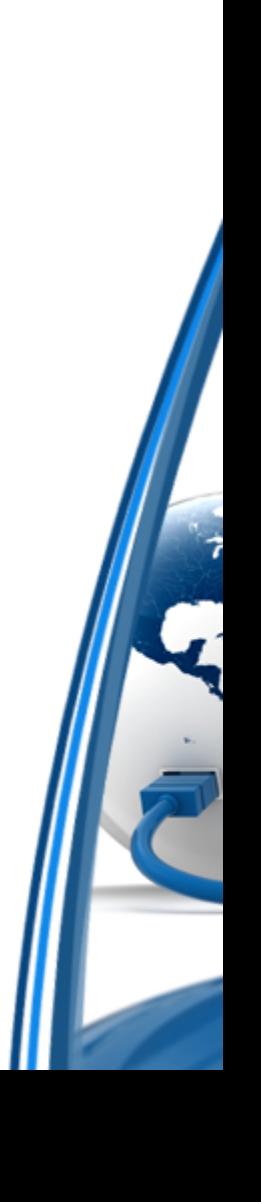

### **Problémy Wikipedie**

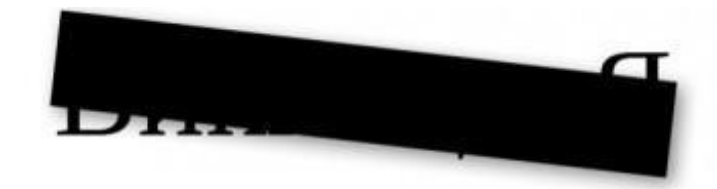

### Imagine a world without free knowledge

Today, July 10, the Duma hearings are going to amend the Act for information that could lead to the creation of extra-judicial censorship of the Internet in Russian, including the closure of access to Wikipedia in Russian.

Wikipedia community protests against censorship, dangerous to free knowledge, open to all mankind. We ask you to support us in opposing this bill.

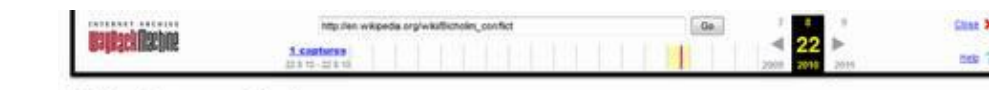

#### **Bicholim conflict**

#### From Wikipedia, the free encyclopedia

The Bicholim Conflict of 1640-1641 was a period of armed conflict between the Portuguese rulers of Goa and the Maratha Empire led by Shivaji Bhonsle in the northern regions of Goa, particularly in the Bicholim region. The conflict lasted from mid 1640 to early 1641, when the Maratha Confederacy and the Portuguese signed a treaty by which they would respect the pre-existing Maratha-North Goa boundary.<sup>[1]</sup> However, the conflict continued to cause tension between the Maratha rulers and the Portuguese in Goa and the islands of Daman and Diu 14 While the conflict mainly remained localized to Northern Goa, at one point anti-Portuguese uprisings occurred in the neighbouring regions of Pernem and Bardez.<sup>13</sup>

#### **Contents**

- · 1 Background
- . 2 Path to conflict
- . 3 Confrontation at Ibrampur
- · 4 Maratha push into Bicholim
- . 5 Battle for Vathadeo
- . 6 Beginning of uprisings · 7 Peace treaty
- $-8$  Legacy
- o 8.1 Historical legacy
- o 8.2 In popular culture
- . 9 See also
- · 10 References
- · 11 Further reading

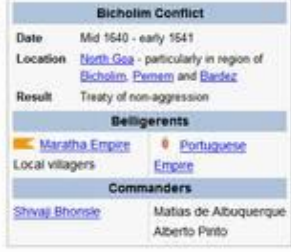

#### 80,000 Growth per month 70.000 on en.wikipedia.org 60,000 50,000 40,000  $30.000$ 20,000 10.000

n

2001 2002 2003 2004 2005 2006 2007 2008 2009 2010 2011 2012 2013 2014 2015

### A proto jste tu vy!

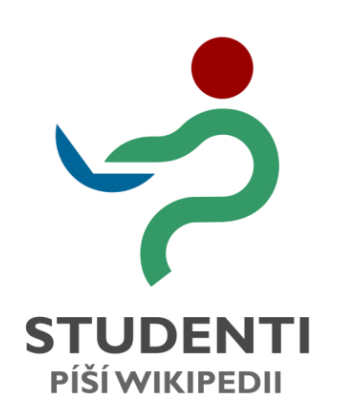

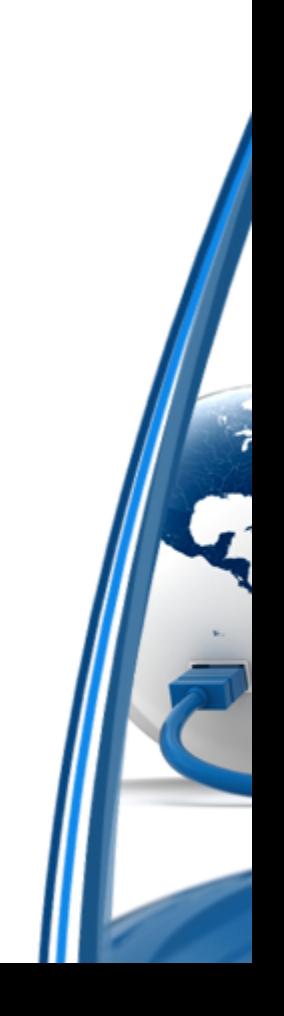

### Naše vize

- Každý vysokoškolský student ročně vyplodí množství více či méně odborného textu, které skončí u vyučujícího v šuplíku. Není to mrhání obrovským lidským potenciálem?
- Kdyby každý český VŠ student napsal jeden článek na Wikipedii, počet jejích hesel by se skokově téměř ztrojnásobil.
- Kdyby každý student přečetl a opravil jeden článek ze svého oboru, kvalita české Wikipedie by se výrazně zvýšila.

### Naše řešení

- vyučující zadá studentům jakou součást atestace předmětu práci na Wikipedii
	- typicky napsat nový článek
	- alternativy: překlady, focení, chyby a stylistika,…
- vyučujícímu i studentům je po celý semestr k dispozici dobrovolník z Wikipedie, tzv. ambasador
- a to je vlastně celé

# Proč je to dobrý nápad?

- výhody pro všechny tři zúčastněné strany
- benefity pro studenty:
	- nepíšou do šuplíku → pocit **smysluplnosti**
	- dozví se víc o autorském právu
	- důraz na práci se zdroji a literaturou
	- naučí se psát **stručně, srozumitelně, nezaujatě**
	- dají si s tím mnohem víc práce (ne/výhoda?)
	- zkusí si kolaborativní přístup k tvorbě
	- poznají prostředí Wikipedie

# Proč je to dobrý nápad?

- benefity pro učitele
	- ozvláštnění výuky, zaujetí studentů
	- možnost popularizace jejich oboru
	- prestiž plynoucí ze spolupráce s Wikipedií
	- pocit smysluplnosti
- benefity pro Wikipedii
	- úplně nové či vylepšené články
	- možnost seznámit čtenáře s tím, jak Wiki funguje
	- zisk potenciálních nových wikipedistů
	- prestiž plynoucí ze spolupráce se školami

# Jak upravovat Wikipedii?

### **Orientace**

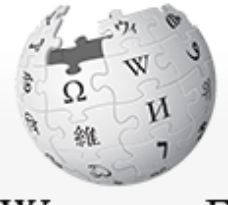

WIKIPEDIE Otevřená encyklopedie

Hlavní strana Portál Wikipedie Aktuality Pod lípou Poslední změny Náhodný článek Nápověda $\blacktriangleright$   $\blacktriangle$ Podpořte Wikipedii

- Nástroje Načíst soubor

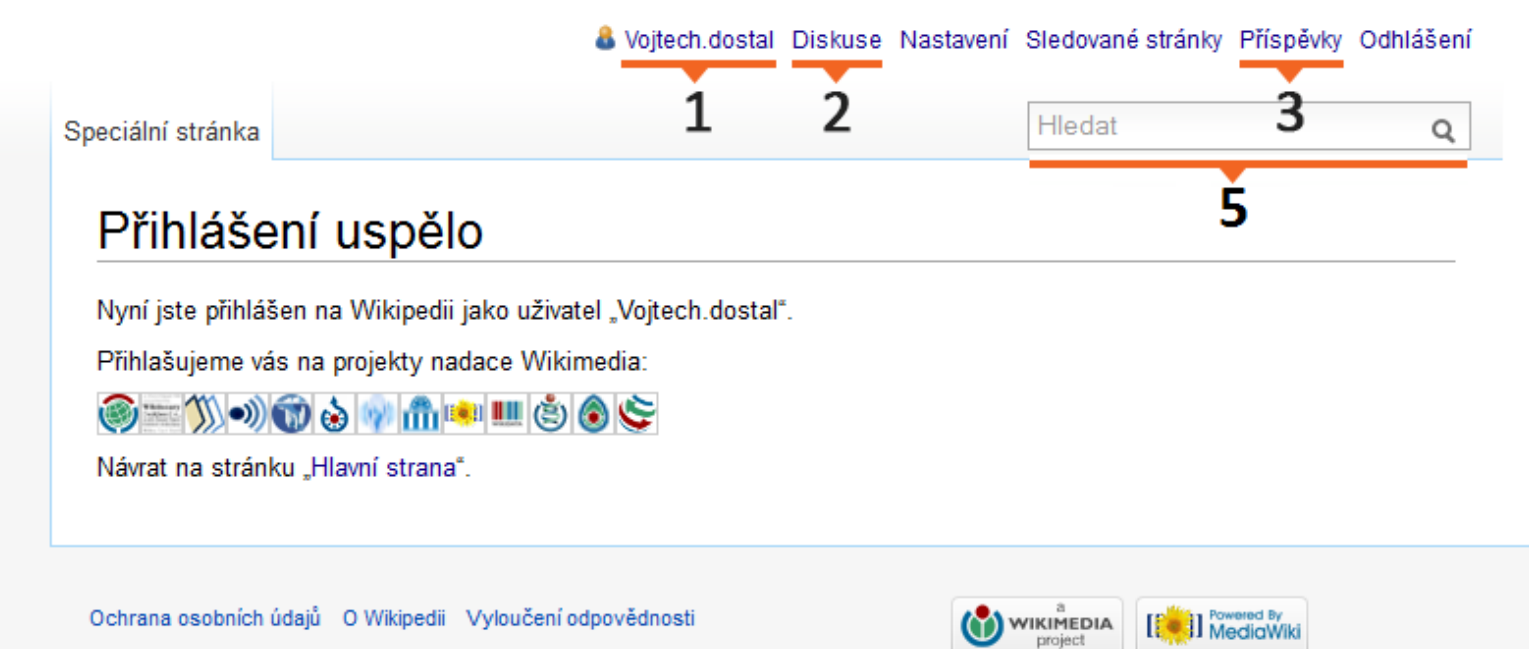

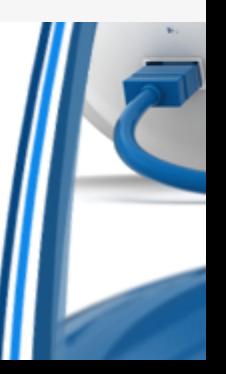

#### 25.9.2012

- (rozdíl | historie)... m Rytíři Kladno; 13:17... (+2)... Jaroslav Ondráš (diskuse | příspěvky | zablokovat) (typo) [správcovský revert]
- (rozdíl | historie) . . Jižní Džuba; 13:17 . . (+23) . . Tchoř (diskuse | příspěvky | zablokovat) (úprava po přesunu) [správcovský revert]
- (rozdíl | historie) . . Osvobozený Jeruzalém; 13:17 . . (+5) . . Mostly Harmless (diskuse | příspěvky | zablokovat) ("aggiornamento" odkazu na italský ebook) [správcovský revert]
- (rozdíl | historie) . . Břeclav; 13:17 . . (+88) . . Gombarix (diskuse | příspěvky | zablokovat) [správcovský revert]
- (rozdíl | historie) . . Divadlo Komedie; 13:15 . . (+9 762) . . 109.81.184.101 (diskuse | zablokovat) [správcovský revert]
- (rozdíl | historie) . . m Žofia Bošňáková; 13:15 . . (-10) . . Svajcr (diskuse | příspěvky | zablokovat) (→Dobročinnosť: kor.) [správcovský revert]
- · (Kniha přesunů); 13:15... Tchoř (diskuse | příspěvky | zablokovat) přesunul stránku Jubbada Hoose na Jižní Džuba s výměnou přesměrování (český název)
- (rozdíl | historie) . . N Choi Kju-hah; 13:14 . . (+2 178) . . VHS (diskuse | příspěvky | zablokovat) (Nová stránka: Choi Kju-hah "Choi Kju-hah" (16. července 1919 22. října 2006) jihokorejský politik. V letech ...)
- (rozdíl | historie) . . Kostel svatého Mikuláše (Humpolec); 13:14 . . (+86) . . Railfort (diskuse | příspěvky | zablokovat) (+2kať) [správcovský revert]
- (rozdíl | historie) . . Penalizace webu; 13:12 . . (+45) . . Jvs (diskuse | příspěvky | zablokovat) (Kategorie: Optimalizace pro vyhledávače) [správcovský revert]
- (rozdíl | historie) . . Gymnázium Františka Křižíka; 13:12 . . (+96) . . Railfort (diskuse | příspěvky | zablokovat) (+2kat) [správcovský revert]
- (rozdíl | historie) . . m Pak Čong-hui; 13:11 . . (-7) . . Jirka O. (diskuse | příspěvky | zablokovat) (opravy chybných tvaru jmen) [správcovský revert]
- (rozdíl | historie)... m Diacetyl; 13:11... (0).. Tchoř (diskuse | příspěvky | zablokovat) (→Diacetol z hlediska zdraví: překlep) [správcovský revert]
- (rozdíl | historie) . . Chlazení počítačů; 13:11 . . (+2) . . 194.228.235.95 (diskuse | zablokovat) (→Aktivní chlazení: ) [správcovský revert]
- (rozdíl | historie) . . Dominik Pecháč; 13:10 . . (+15) . . Jvs (diskuse | příspěvky | zablokovat) (//smazať|exp}}) [správcovský revert]
- (rozdíl | historie) . . m Emese; 13:10 . . (+1) . . Jaroslav Ondráš (diskuse | příspěvky | zablokovat) (typo) [správcovský revert]
- (rozdíl | historie) . . Ocelot (podnik); 13:10 . . (+32) . . Railfort (diskuse | příspěvky | zablokovat) (+kat) [správcovský revert]
- (rozdíl | historie) . . N C<sub>4</sub>H<sub>6</sub>O<sub>2</sub>; 13:09 . . (+23) . . Tchoř (diskuse | příspěvky | zablokovat) (Přesměrování na C4H6O2)
- (rozdíl | historie) . . N! Penalizace webu; 13:09 . . (+2 239) . . Zlata hvezda (diskuse | příspěvky | zablokovat) (vytvoření obsahu hesla)
- (rozdíl | historie) . . N C4H6O2; 13:09 . . (+321) . . Tchoř (diskuse | příspěvky | zablokovat) (Nová stránka: {{DISPLAYTITLE:C<sub>4</sub>H<sub>6</sub>0<sub>2</sub>}} vzorce "C<sub>4</sub>H<sub>6</sub>O<sub>2</sub>" má mimo jiné: \* diacetyl \* methakrylová kyselina...)
- (rozdíl | historie) . . m Mughalská říše; 13:09 . . (+1) . . Jaroslav Ondráš (diskuse | příspěvky | zablokovat) (typo) [správcovský revert]
- (rozdíl | historie) . . Odrůdy révy vinné; 13:08 . . (0) . . Jvs (diskuse | příspěvky | zablokovat) (Sjednocení rozlišovačů (17×)) [správcovský revert]
- (rozdíl | historie) . . m Hohenzollernové: 13:08 . . (+1) . . Jaroslav Ondráš (diskuse | příspěvky | zablokovat) (typo) [správcovský revert]
- (rozdíl | historie) . . N Jun Bo-seon; 13:08 . . (+2 493) . . VHS (diskuse | příspěvky | zablokovat) (Nová stránka: Jun Bo-seon "'Jun Bo-seon", korejsky *문보선, hanja 尹潽善* (26. s 18. července 1990) byl [...]
- (rozdíl | historie) . . m Kapetovci; 13:08 . . (+1) . . Jaroslav Ondráš (diskuse | příspěvky | zablokovat) (typo) [správcovský revert]
- (rozdíl | historie) . . m Gregoriánská misie; 13:07 . . (+1) . . Jaroslav Ondráš (diskuse | příspěvky | zablokovat) (typo) [správcovský revert]
- (Kniha přesunů); 13:07. Jirka O. (diskuse | příspěvky | zablokovat) přesunul stránku Park Chung-hee na Pak Čong-hui (Správný tvar jména)
- (rozdíl | historie) . . m Svařování; 13:07 . . (+1) . . Jaroslav Ondráš (diskuse | příspěvky | zablokovat) (typo) [správcovský revert]
- (rozdíl | historie) . . m Kouzelníci z Waverly (sezóna 2); 13:06 . . (+1) . . Jaroslav Ondráš (diskuse | příspěvky | zablokovat) (typo) [správcovský revert]
- (rozdíl | historie) . . m Lednica (hrad); 13:06 . . (+1) . . Jaroslav Ondráš (diskuse | příspěvky | zablokovat) (typo) [správcovský revert]
- (rozdíl | historie) . . m Crash Bandicoot; 13:05 . . (+1) . . Jaroslav Ondráš (diskuse | příspěvky | zablokovat) (typo) [správcovský revert]
- (rozdíl | historie) . . m Postavy ve hře Mafia: The City of Lost Heaven; 13:05 . . (+1) . . Jaroslav Ondráš (diskuse | příspěvky | zablokovat) (typo) [správcovský revert]
- (rozdíl | historie) . . m Nasavští; 13:05 . . (+1) . . Jaroslav Ondráš (diskuse | příspěvky | zablokovat) (typo) [správcovský revert]
- rozdíl historie) m Uhel: 13:04 (+1) Jaroslav Ondráš (diskuse Lnřísněvky Lzablokovat) (tvod) Isprávonyský revertl –

### Orientace ve Wikipedii

- Modrý odkaz vede na další článek
- Červený odkaz článek čeká na někoho (třeba na vás), aby ho založil
- [1] tzv. reference, kliknutím se dostaneme na "poznámku pod čarou", kde bývá odkaz na zdroj
- externí odkaz, vede ven z Wikipedie
- Obrázek kliknutím na něj se dostaneme na Commons, kde jsou další detaily
- Kategorie kliknutím se dostaneme k příbuzným článkům a dalším kategoriím

### Orientace ve Wikipedii – záhlaví

- **Diskuse** každý článek má vlastní diskusi (červený nápis znamená zatím prázdnou diskusi)
- **Zobrazit historii** každý článek má vlastní historii, je tam seznam odkazů na starší verze článku, jména autorů a možnost verze porovnat
- **Editovat** stačí kliknout a můžeme rovnou něco opravit či napsat a uložit, změna se hned projeví!
- **Editovat zdroj** editování pro pokročilejší

### Jak opravit chybu v článku

- 1. Najdeme chybu
- 2. Klikneme na tlačítko **Editovat** (není ani třeba být přihlášený)
- 3. Počkáme, až se načte editor (trvá to max. pár sekund)
- 4. Vyskočí tabulka "Vítejte ve VisualEditoru". Nemusíte jí věnovat pozornost, stačí dole kliknout na Pokračovat
- 5. (Křížkem odklikneme červeně zarámované upozornění, že nejsme přihlášeni)
- 6. Už můžeme psát přímo do textu opravíme chybu
- 7. Vpravo nahoře klikneme na zelené tlačítko **Uložit stránku**
- 8. Vyskočí malé okno, napíšeme Shrnutí editace (např. "Oprava chyby")
- 9. Vpravo dole v malém okně klineme na **Uložit stránku**
- 10. Hotovo! Pokud je vše v pořádku, nahoře se na pár sekund objevila tabulka s oznámením, že změny byly uloženy. Ještě to můžeme pro jistotu zkontrolovat kliknutím na **Zobrazit historii**

### Jak napsat do diskuse

- Pokud je tlačítko Diskuse červené…
	- 1. Klikneme na něj. Dostaneme se rovnou do editačního okna
	- 2. Napíšeme co máme na srdci (např. že v článku je chyba nebo že tam něco chybí)
	- 3. Podepíšeme se kliknutím na tlačítko podpisu, objeví se čtyři vlnovky
	- 4. Do dolní kolonky napíšeme **Shrnutí editace** (např. "Příspěvek do diskuse" nebo "Nahlášení chyby")
	- 5. Klikneme na **Uložit změny**. Hotovo!

### Jak napsat do diskuse

- Pokud je tlačítko Diskuse modré…
	- 1. Klikneme na něj. Dostaneme se do Diskuse, můžeme si ji přečíst a zjistit, jestli už se tam naše téma neřeší
	- 2. Pokud ne, klikneme nahoře na tlačítko **Přidat téma**
	- 3. Dostaneme se do editačního okna. Do horní kolonky napíšeme Předmět/nadpis
	- 4. Do hlavního prostoru napíšeme co máme na srdci (co je v článku špatně apod.)  $A \not A \not \vdash \mathbb{R}$
	- 5. Podepíšeme se tlačítkem podpisu
	- 6. Klikneme na **Uložit změny**. Hotovo!

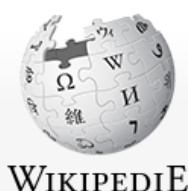

Otevřená encyklopedie

Hlavní strana

Portál Wikipedie **Aktuality** Pod lípou Poslední změny Náhodný článek Nápověda Podpořte Wikipedi ▶ Tisk/export ▼ Nástroje Odkazuje sem

Načíst soubor

Trvalý odkaz

Datová položka Citovat stránku ▼ V jiných jazycích English Slovenčina

intervit odkazy

#### Článek Diskuse

Číst Editovat Editovat zdroj Zobrazit historii

Hiedat

Filozofická fakulta

 $\overline{Q}$ 

Diskuse Nastavení Kurzy Beta Sledované stránky Příspěvky Odhlášení

#### Filozofická fakulta Univerzity Karlovy

Filozofická fakulta Univerzity Karlovy, zkratkou FF UK, (v době založení univerzity pod názvem artistická) je jedna ze čtyř původních fakult Univerzity Karlovy v Praze a těsně druhou neivětší fakultou v Česku.<sup>[1]</sup> Označení "filozofická" v názvu souvisí se skutečností, že v minulosti byla filozofie chápána šířeji než dnes, ve smyslu věda, láska k moudrosti.

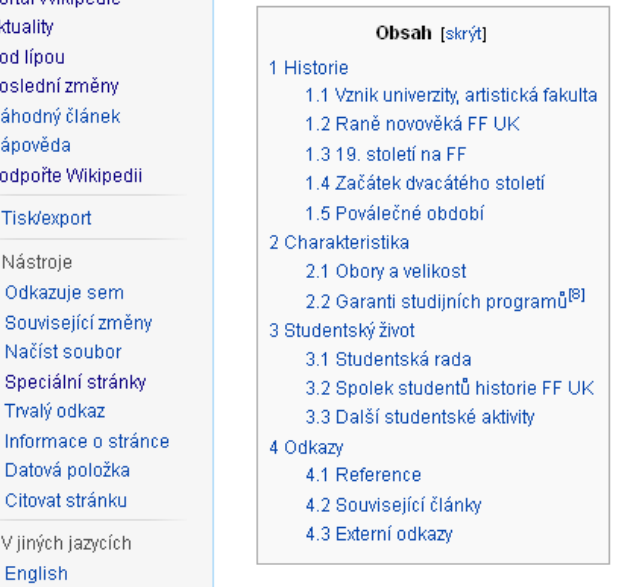

#### **Historie** [editovat | editovat zdroj]

#### Vznik univerzity, artistická fakulta [editovat] editovat zdroj]

Filozofická (dříve artistická) fakulta je jednou ze čtyř, které byly založeny společně se samotnou univerzitou již roku 1348. Význar této fakulty spočíval v poskytování jakéhosi univerzálního základu vyšší vzdělanosti. Léta Páně 1359 promoval první student artistické fakulty za mistra, byl jím Jindřich z Libušic. Silně fakultu poškodil viklefismus, který rezonuje obzvlášť na artistické fakultě. Jejím děkanem byl tehdy i Jan Hus. Husitská revoluce fakultu (a celou univerzitu) silně postihuje a společně s následky Dekretu kutnohorského ji na dlouhá desetiletí staví na okraj evropského učeného světa.

#### Raně novověká FF UK [editovat | editovat zdroj]

Z osobností druhé poloviny šestnáctého století je třeba vyzdvihnout rektora Petra Kodicilla z Tulechova, který se podílel na formulování závěrečné verze textu České konfese. Jako všichni rektoři univerzity až do počátku 17. století, byl i on profesorem artistické fakulty. V roce 1610 byli profesoři působící na univerzitě zbaveni dosavadního požadavku celibátu, čehož jako první využil děkan filozofické fakulty Mikuláš Troilus. Roku 1654 císař Ferdinand III. rozhodl o spojení jezuitské akademie a univerzity v jednu Karlo-Ferdinandovu univerzitu.

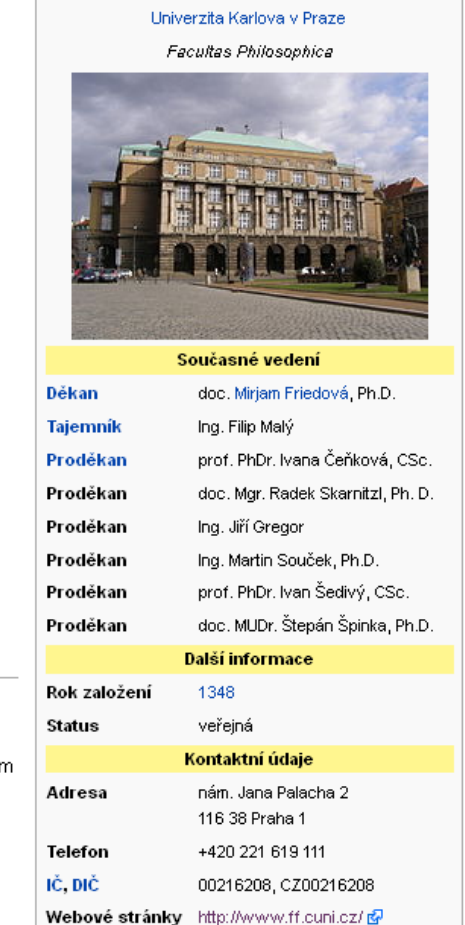

**&** Byrniolf

### **Visual Editor**

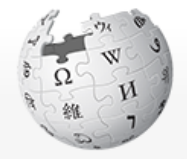

WikipediE Otevřená encyklopedie

- Hlavní strana Portál Wikipedie Aktuality Pod lípou Poslední změny Náhodný článek Nápověda Podpořte Wikipedii
- ▶ Tisk/export
- ▼ Nástroje Odkazuje sem Související změny Načíst soubor Speciální stránky Trvalý odkaz Informace o stránce Datová položka Citovat stránku

▼ V jiných jazycích English Slovenčina inavit odkazy

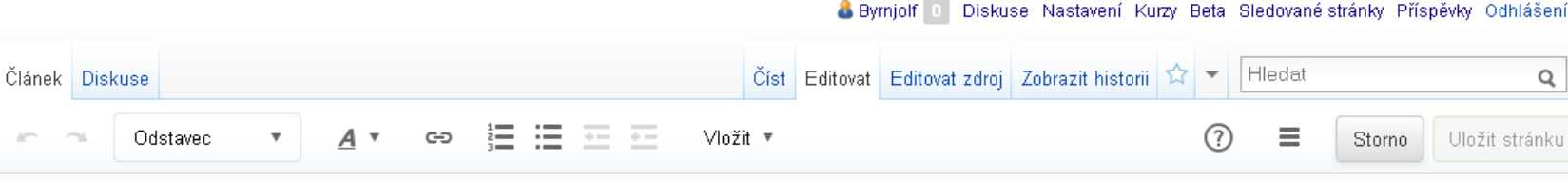

#### Filozofická fakulta Univerzity Karlovy

Filozofická fakulta Univerzity Karlovy, zkratkou FF UK, (v době založení univerzity pod názvem artistická) je jedna ze čtyř původních fakult Univerzity Karlovy v Praze a těsně druhou největší fakultou v Česku.<sup>(1)</sup> Označení "filozofická" v názvu souvisí se skutečností, že v minulosti byla filozofie chápána šířeji než dnes, ve smyslu věda, láska k moudrosti.

Filozofická fakulta Univerzita Karlova v Praze Facultas Philosophica

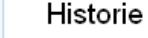

#### Vznik univerzity, artistická fakulta

Filozofická (dříve artistická) fakulta je jednou ze čtyř, které byly založeny společně se samotnou univerzitou již roku 1348. Význam této fakulty spočíval v poskytování jakéhosi univerzálního základu vyšší vzdělanosti. Léta Páně 1359 promoval první student artistické fakulty za mistra, byl jím Jindřich z Libušic. » Silně fakultu poškodil viklefismus, který rezonuje obzvlášť na artistické fakultě. Jejím děkanem byl tehdy i Jan Hus. Husitská revoluce fakultu (a celou univerzitu) silně postihuje a společně s následky Dekretu kutnohorského ji na dlouhá desetiletí staví na okraj evropského učeného světa.

#### Raně novověká FF UK

Z osobností druhé poloviny šestnáctého století je třeba vyzdvihnout rektora Petra Kodicilla z Tulechova, který se podílel na formulování závěrečné verze textu České konfese. Jako všichni rektoři univerzity až do počátku 17. století, byl i on profesorem artistické fakulty. V roce 1610 byli profesoří působící na univerzitě zbavení dosavadního požadavku celibátu, čehož jako první využil děkan filozofické fakulty Mikuláš Troilus. "JRoku 1654 císař Ferdinand III. rozhodl o spojení jezuitské akademie a univerzity v jednu Karlo-Ferdinandovu univerzitu. Ta zůstala po dalších 130 let institucí výlučně katolickou. JPostupný rozvoj vědy si vyžádal vznik nových kateder: v roce 1761 vznikla stolice vyšší matematiky, v roce 1766 stolice politických a kamerálních věd I, v roce 1774 stolice univerzálních a literárních dějin, v roce 1775 stolice zemědělských věd (zrušena 1781) a v roce 1784 hned několik stolic: přírodopisu a fyzikálního zeměpisu, diplomatiky a heraldiky a praktické matematiky. Největší význam měl vznik stolice českého jazyka a literatury v roce 1792. Postupný rozvoj technických věd vedl posléze k založení Pražské polytechniky Františkem Josefem Gerstnerem v roce 1803, kam přešla i řada vyučujících z filozofické fakulty.

#### 19. století na FF

e distribuir a bladistica de alternativament de Caracteríni, existencial distribuir alternativament distribuir

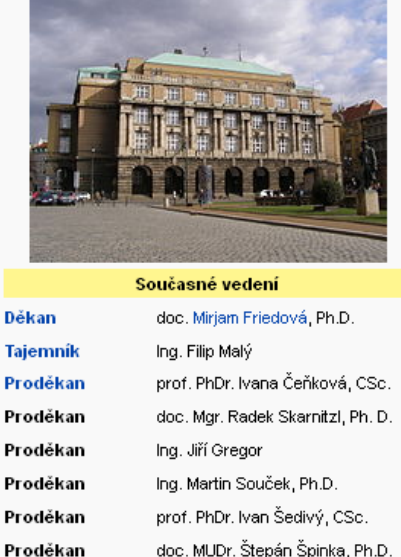

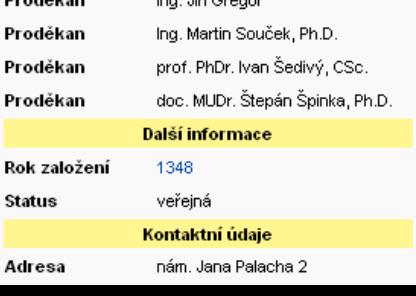

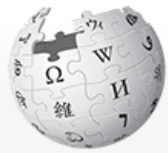

#### Článek Diskuse

**&** Byrniolf

Číst Editovat Editovat zdroj Zobrazit historii

Diskuse Nastavení Kurzy Beta Sledované stránky Příspěvky Odhlášen

Hledat

Q

### WikipediE

- Hlavní strana Portál Wikipedie Aktuality Pod lípou Poslední změny Náhodný článek Nápověda Podpořte Wikipedii ▶ Tisk/export
- ▼ Nástroie Odkazuje sem Související změny Načíst soubor Speciální stránky Trvalý odkaz Informace o stránce Datová položka Citovat stránku
- ▼ V jiných jazycích English Slovenčina Upravit odkazy

Otevřená encyklopedie

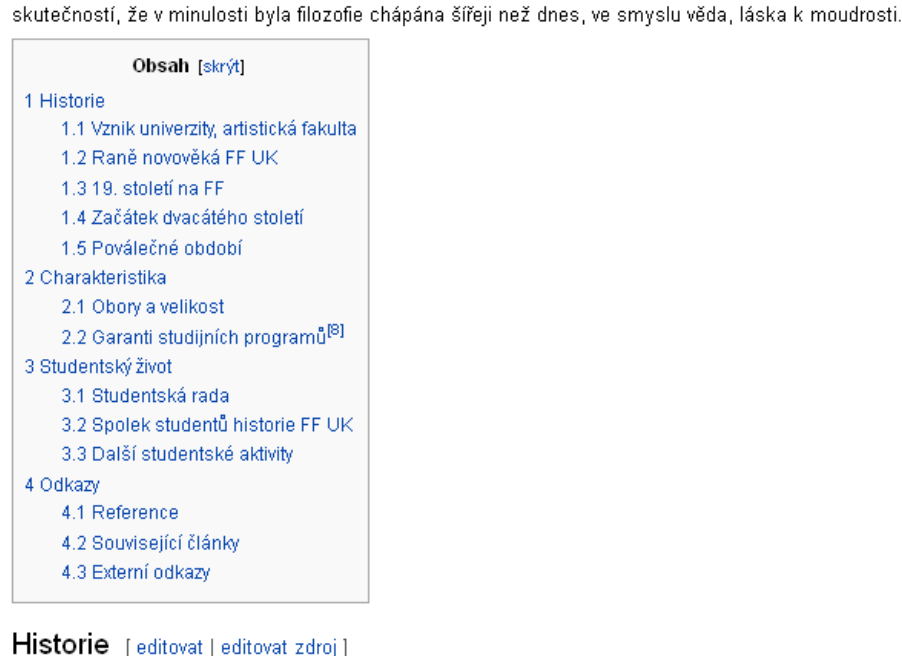

#### Vznik univerzity, artistická fakulta [editovat] editovat zdroj]

Filozofická fakulta Univerzity Karlovy

Filozofická (dříve artistická) fakulta je jednou ze čtyř, které byly založeny společně se samotnou univerzitou již roku 1348 této fakulty spočíval v poskytování jakéhosi univerzálního základu vyšší vzdělanosti. Léta Páně 1359 promoval první studer artistické fakulty za mistra, byl jím Jindřich z Libušic. Silně fakultu poškodil viklefismus, který rezonuje obzvlášť na artistic fakultě. Jejím děkanem byl tehdy i Jan Hus. Husitská revoluce fakultu (a celou univerzitu) silně postihuje a společně s nás Dekretu kutnohorského ji na dlouhá desetiletí staví na okraj evropského učeného světa.

#### Raně novověká FF UK [editovat | editovat zdroj]

Z osobností druhé poloviny šestnáctého století je třeba vyzdvihnout rektora Petra Kodicilla z Tulechova, který se podílel na formulování závěrečné verze textu České konfese. Jako všichni rektoří univerzity až do počátku 17. století, byl i on profesorem artistické fakulty. V roce 1610 byli profesoří působící na univerzitě zbaveni dosavadního požadavku celibátu, čehož jako první využil děkan filozofické fakulty Mikuláš Troilus. Roku 1654 císař Ferdinand III. rozhodl o spojení jezuitské akademie a univerzity v jednu Karlo-Ferdinandovu univerzitu.

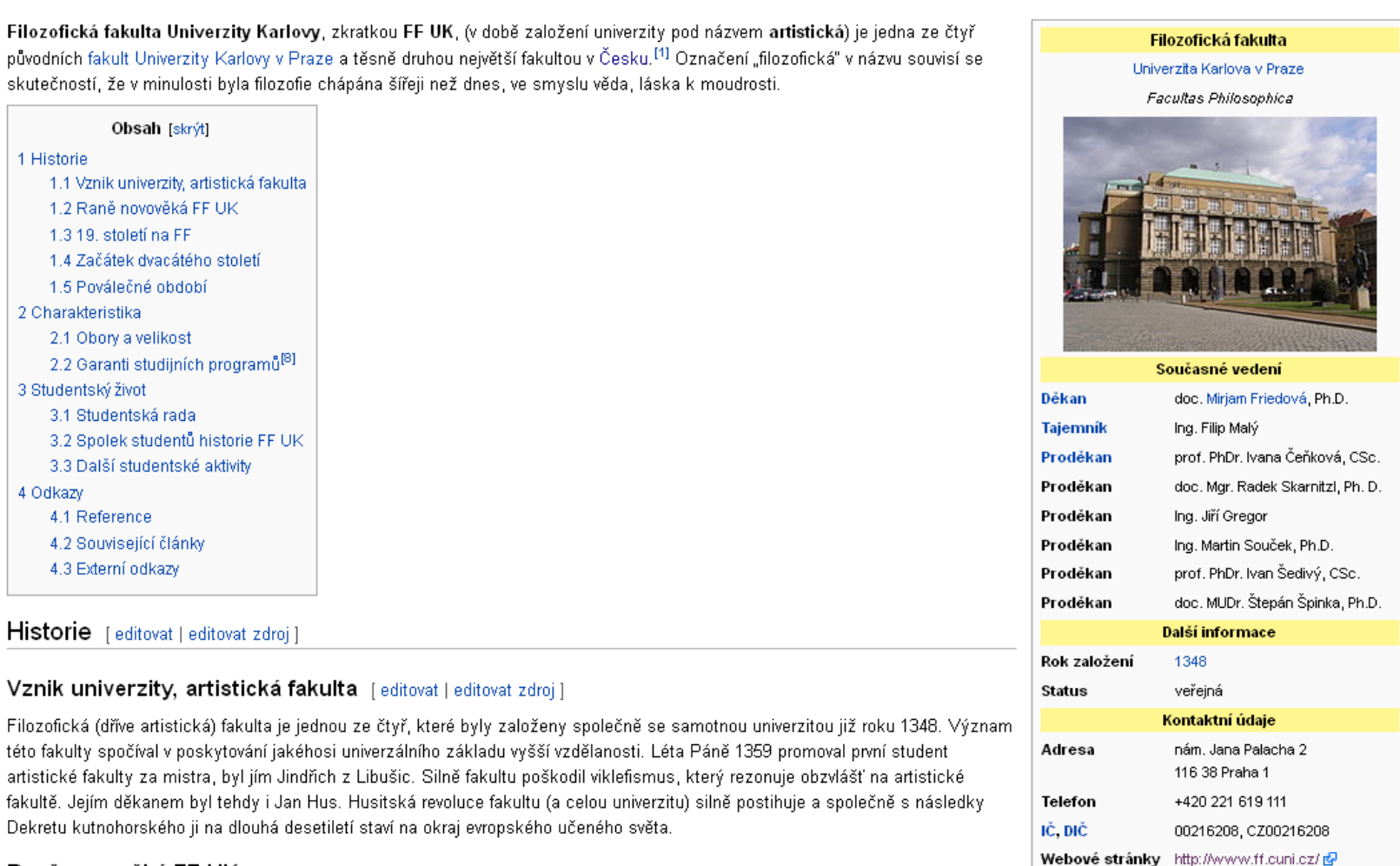

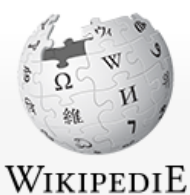

Otevřená encyklopedie

Hlavní strana Portál Wikipedie Aktuality Pod lípou Poslední změny Náhodný článek Nápověda Podpořte Wikipedii

▼ Nástroje Odkazuje sem Související změny Načíst soubor Speciální stránky Informace o stránce

#### Článek Diskuse

Číst Editovat Editovat zdroj Zobrazit historii 12

Hledat

& Byrnjolf Diskuse Nastavení Kurzy Beta Sledované stránky Příspěvky Odhlášení

 $\overline{\mathbf{v}}$ 

 $\mathsf Q$ 

### Editace stránky Filozofická fakulta Univerzity Karlovy

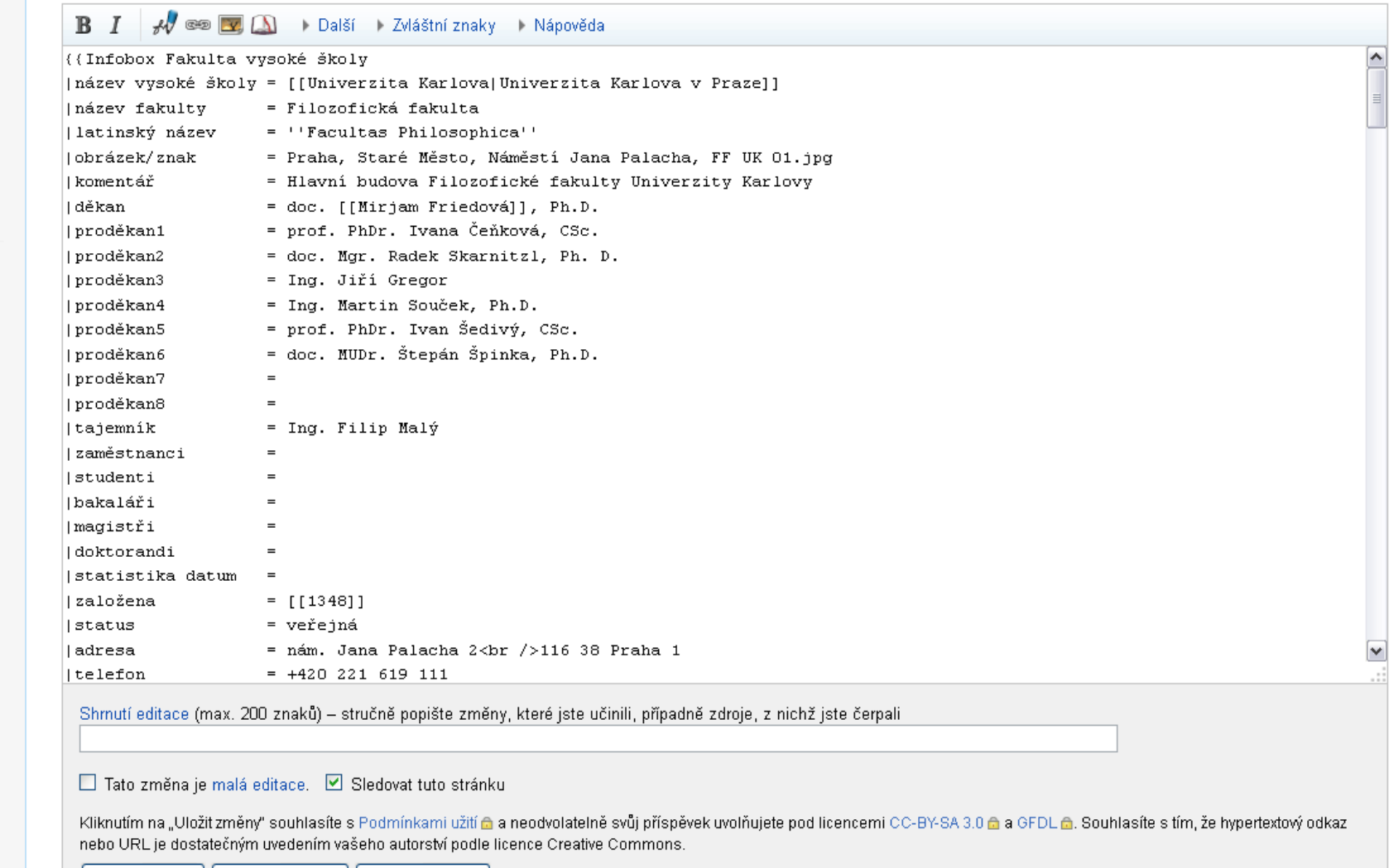

Uložit změny Ukázat náhled Ukázat změny Storno

# Jak na to

- Český Průvodce
	- <https://cs.wikipedia.org/wiki/Wikipedie:Průvodce>
	- hledat: "Wikipedie:Průvodce"
	- Úvod, Zásady, Editace
- Interaktivní tutorial
	- <https://cs.wikipedia.org/wiki/Wikipedie:Průvodce/Pískoviště>
	- je nutné být přihlášený
- Zeptejte se, nechte si poradit
- "Opisujte" prohlídněte si podobné články

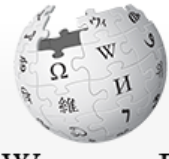

WikipediE Otevřená encyklopedie

Hlavní strana Portál Wikipedie Aktuality Pod lípou Poslední změny Náhodný článek Nápověda Podpořte Wikipedii ▶ Tisk/export

▼ Nástroje Odkazuje sem Související změny Načíst soubor Speciální stránky Trvalý odkaz Informace o stránce

▼ V jiných jazycích **∕**Přidat odkazy

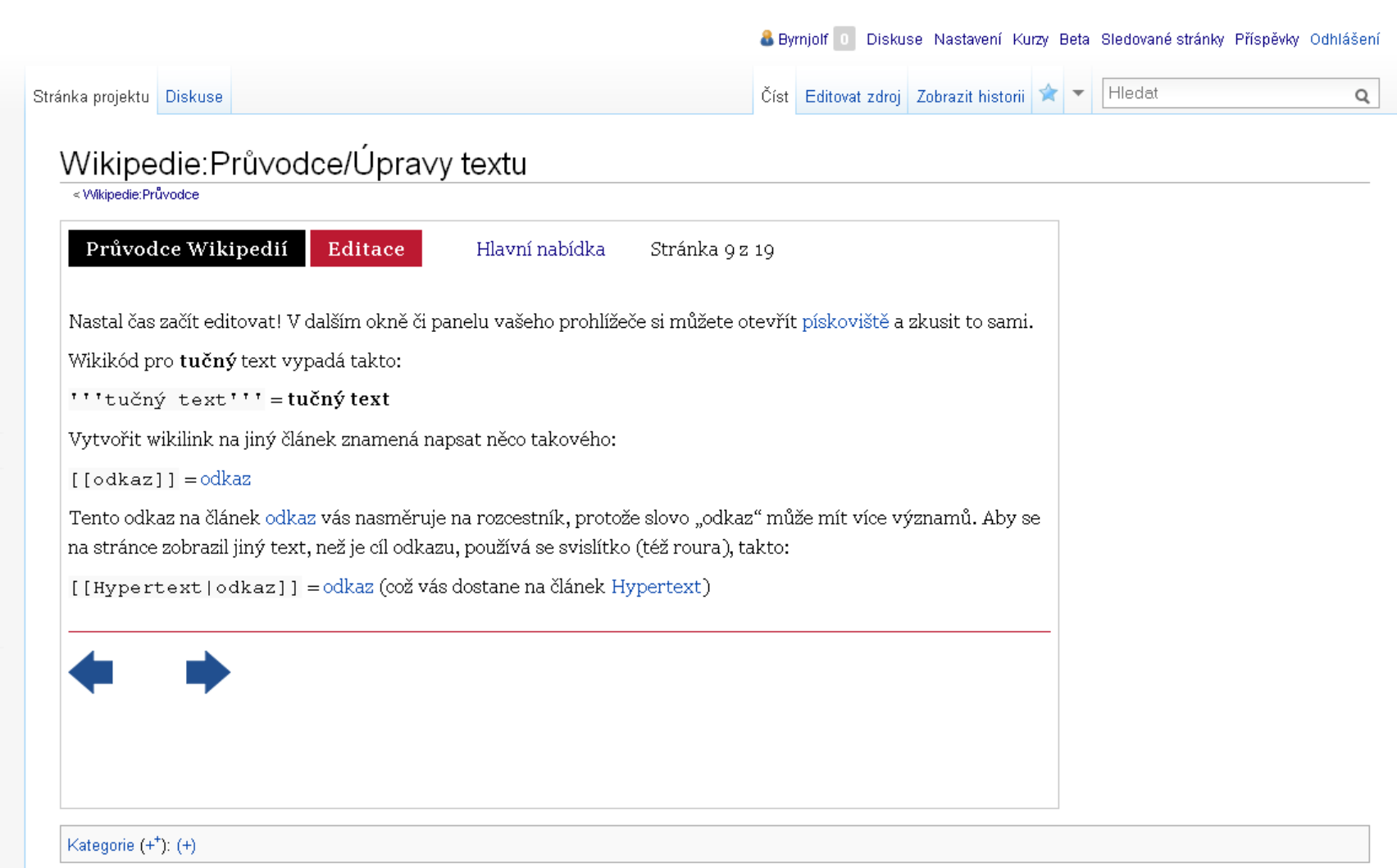

Stránka byla naposledy editována 6. 12. 2013 v 12:51.

Text je dostupný pod licencí Creative Commons Uvedte autora - Zachovejte licenci 3.0 Unported, případně za dalších podmínek. Podrobnosti naleznete na stránce Podmínky užití.

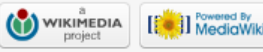

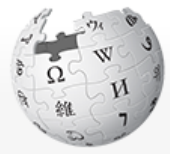

 $\underset{\text{The Free Encyclopedia}}{\mathbf{WIRIPEDI}}$ 

- Main page Contents Featured content Current events Random article Donate to Wikiped Wikimedia Shop
- $\blacktriangleright$  Interaction Help About Wikipedia Community port Recent changes Contact page

 $\blacktriangleright$  Tools

Print/export

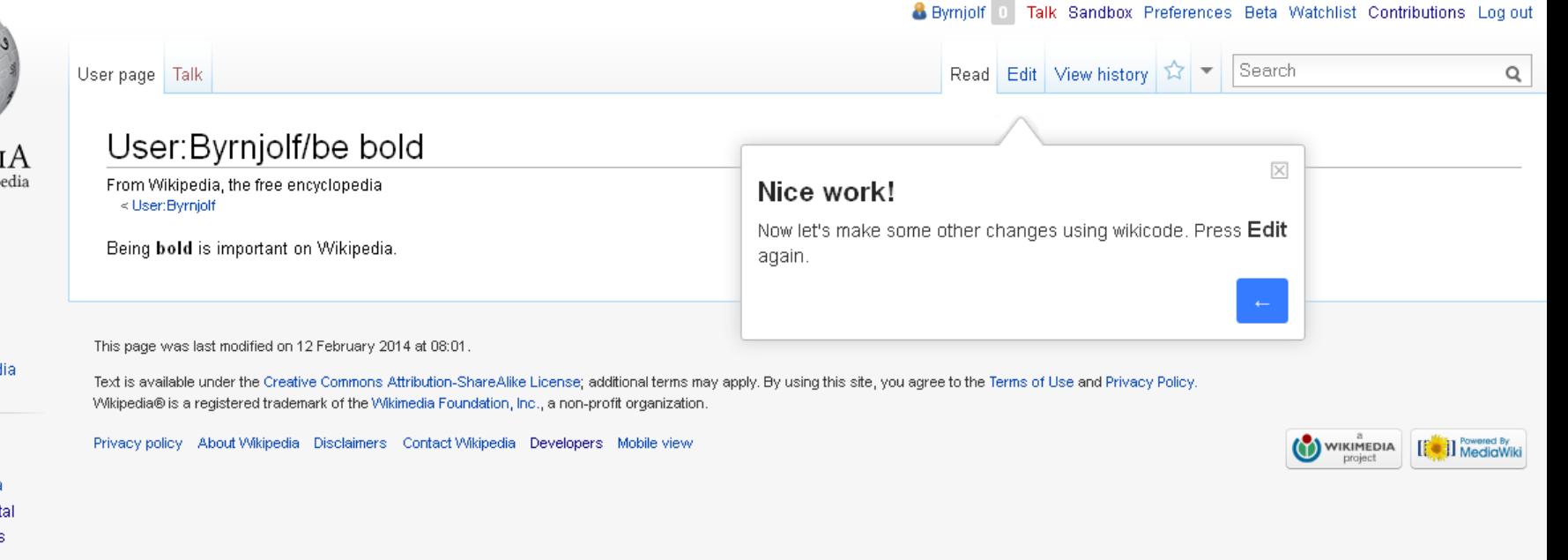

# Základy formátování textu

- '''tučně'''
- ''kurzíva''
- $=$ Nadpis $=$  $=$  $=$  $=$ Podnadpis $=$  $=$
- [[Vnitřní odkaz]], [[Název článku|Název odkazu]]
- [[Soubor:Název obrázku.jpg|náhled|Popis obrázku]]
- [[Kategorie:Název kategorie]]
	- dává se na konec článku
- \* odrážka, \*\* pododrážka, # číslovaná odrážka
	- funguje jen na začátku řádku,
- : odsazení, :: větší odsazení
	- funguje jen na začátku řádku, používá se jen v diskusích
- ~~~~ podpis (opět jen v diskusích)

## Pokročilejší formátování

- {{Název šablony|parametr šablony}}
	- např. citační šablony, navigační šablony, upozorňovací šablony
- <ref>Reference (odkaz na zdroj)</ref>
	- funguje jen, když se na konec stránky vloží tag: <references />
	- často se používá v kombinaci s citační šablonou

### Editace stránky Kominík

Náhled

Pamatujte, že toto je pouze náhled. Změny zatím nebyly uloženy! → Přejít k editačnímu poli

V Česku je 2317 kominíků.<sup>[1]</sup>

#### Reference

1. pNOVÁK, Jan. Kominíci. Praha : Argo. S. 172.

```
R
           \mathcal{A}\mathcal{U} es \mathbb{R} \Box Další I Zvláštní znaky I Nápověda – Citace
     \boldsymbol{I}Vložit pojmenovanou referenci \bigcirc Kontrola chyb \bigcircŠablony =V Česku je 2317 kominiků.<ref>{{Citace monografie
 | příjmení = Novák
 | jméno = Jan
 | titul = Kominíci
 | vydavatel = Argo
 | místo = Praha
 \vert strany = 172
\rangle \langle / ref \rangle== Reference ==
<references />
```
### Struktura encyklopedického hesla

- název < první věta < úvod < celý článek
- Název tučně
- nejdůležitější informace (definice atd.) jako první
- úvod je shrnutím, výtahem celého článku
- obsah strukturovat do (pod)sekcí
- raději souvislý text než jen heslovité body
- závěrečná sekce
	- Odkazy (Reference, Literatura, Externí odkazy, Související články)
	- kategorie, navigační šablony

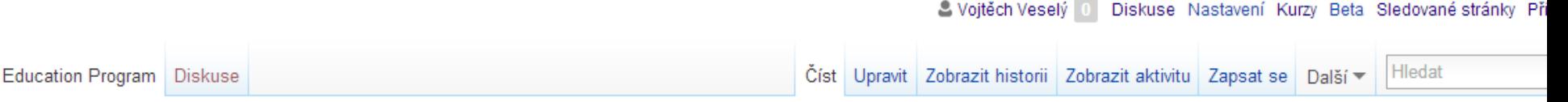

### Education Program: Univerzita Karlova/Základy práva (2014-2015)

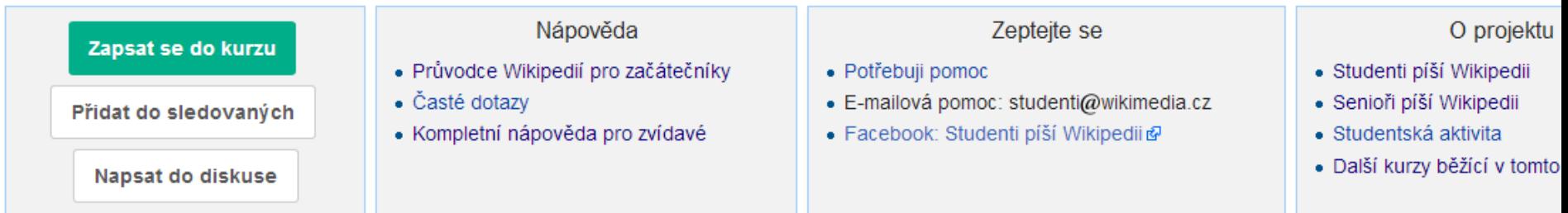

#### Seznam hesel

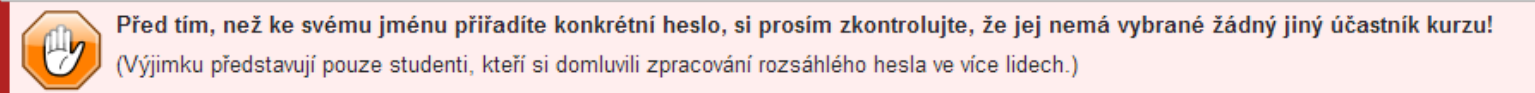

#### Můžete si vybírat z níže uvedených hesel.

- · Právo na práci
- · Právo na uspokojivé pracovní podmínky
- · Právo na životní úroveň
- · Právo na rodinu
- · Sociální zabezpečení
- · Právo sociálního zabezpečení
- · Sociální událost
- · Zdravotní pojištění
- · Úrazové pojištění
- · Důchodové pojištění
- · Cizinecké právo
- · Právo na spravedlivý proces
- · Právo na informace
- $\bullet$  Nadace
- · Nadační fond
- · Dobré mravy
- Příbuzenství
- · Střídavá péče
- · Výživné
- · Komise pro podmíněné propuštění
- Ústav
- Koadjutorium
- · Společenství vlastníků jednotek
- · Přídatné spoluvlastnictví
- · Svěřenské nástupnictví
- · Ručení
- · Jistota (zajištění závazků)
- · Finanční záruka
- · Zajišťovací převod práva
- · Dohoda o srážkách ze mzdy
- · Smluvní pokuta
- Darování
- · Předkupní právo

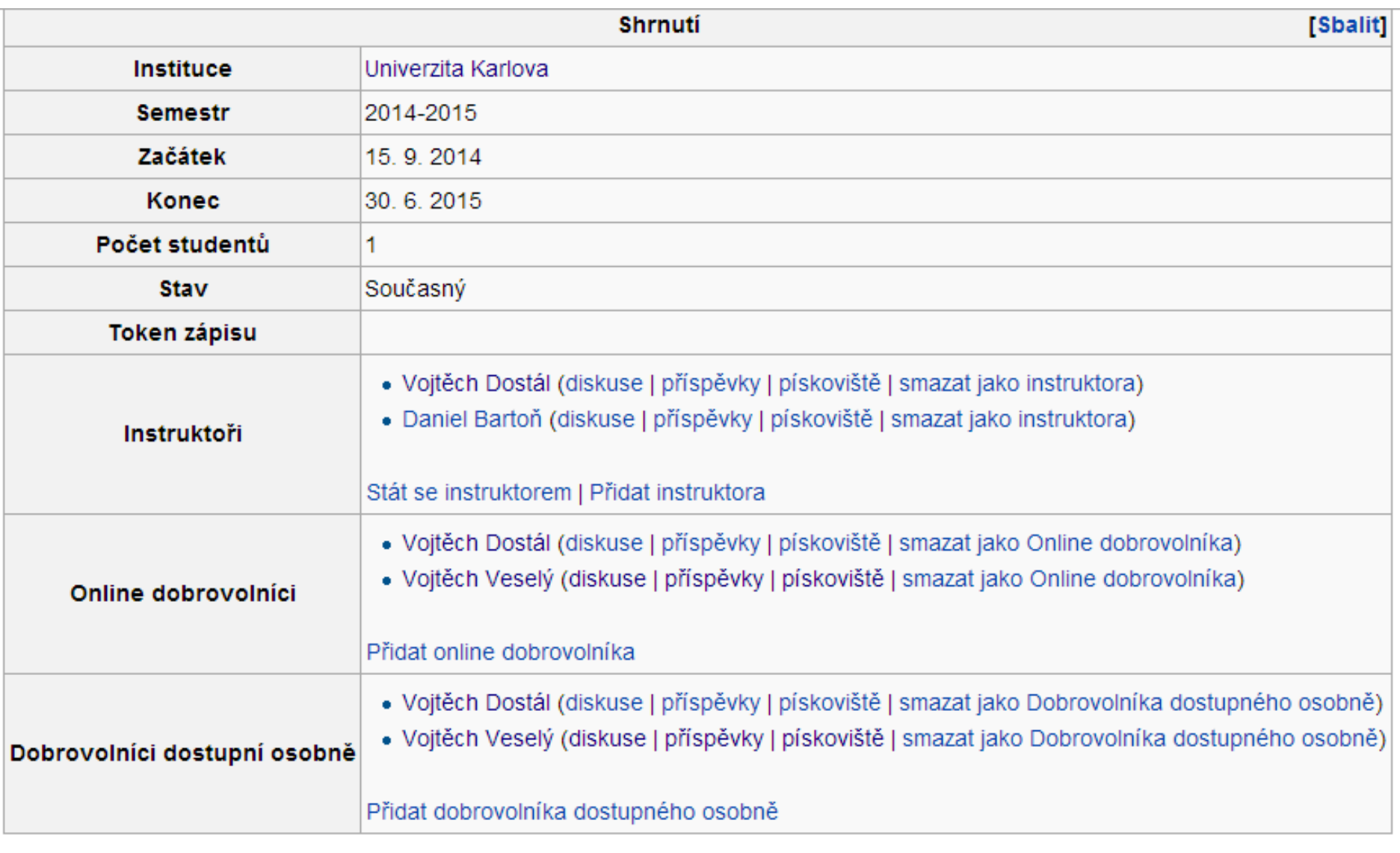

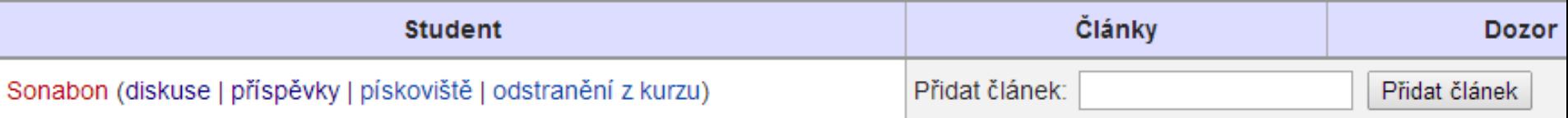

stránka vašeho kurzu [https://cs.wikipedia.org/wiki/Education\\_Program:Uni](https://cs.wikipedia.org/wiki/Education_Program:Univerzita_Karlova/Z%C3%A1klady_pr%C3%A1va_(2014-2015)) [verzita\\_Karlova/Základy práva \(2014-2015\)](https://cs.wikipedia.org/wiki/Education_Program:Univerzita_Karlova/Z%C3%A1klady_pr%C3%A1va_(2014-2015))

> sledujte nás na Facebooku [www.facebook.com/studenti.pisi.wikipedii](http://studenti.wikimedia.cz/)

stránky projektu Studenti píší Wikipedii [http://studenti.wikimedia.cz](http://studenti.wikimedia.cz/)

> napište nám e-mail [studenti@wikimedia.cz](mailto:studenti@wikimedia.cz)